# **A Hardware Interface for Hashing Algorithms**

December 17, 2008

Zhimin Chen, Sergey Morozov, Patrick Schaumont Bradley Department of Electrical and Computer Engineering Virginia Tech Blacksburg, VA

{chenzm,morozovs,schaum}@vt.edu

**Abstract.** The submissions to the SHA-3 competition include a reference implementation in C, built on top of a standard programmer's interface (API). This greatly improves the evaluation process: it enables portability across platforms, and it makes performance comparison of the algorithms easy. For hardware crypto-implementations, such a standard interface does not exist. As a result, the evaluation and comparison of hardware hashing algorithms becomes complex and error prone. The first step to improve the evaluation process for hardware is the definition of an interface. This document describes a general hardware interface for hashing algorithms. The operation of the interface is discussed, and the appendix lists a SHA-256 reference implementation that uses the interface.

## **1 Introduction**

Standard interfaces are the key to creating reusable and composable designs, and they decouple module designers from module users. In software design, the use of standard interfaces is a very common and almost universal practice. In the SHA-3 contest, a standard Application Programmers Interface<sup>1</sup> is used as a mechanism to make the evaluation and comparison of the submissions easy. A software benchmarking environment such as eBASH<sup>2</sup> relies on a standard API to automate the performance evaluation process. Besides standard interfaces, the software community also relies heavily on open-source evaluation, which allows a given design to be tested by the community on a wide range of platforms.

Interestingly, hardware designers have a very different attitude towards performance evaluation and comparison of competing designs. Instead of working with a standard interface (similar to an API), hardware designers prefer to make comparisons that largely ignore the interface used by their module. Instead, hardware designers

<u>.</u>

<sup>1</sup> http://csrc.nist.gov/groups/ST/hash/documents/SHA3-C-API.pdf

<sup>2</sup> http://bench.cr.yp.to/

make comparisons based on the implementation efficiency of a design in a given target technology (area, critical path). The resulting performance numbers ignore the module interface, or assume that the interface has infinite bandwidth.

This is problematic. In practice, the assumption of infinite I/O bandwidth is very hard to approximate. Moreover, when algorithms with different input/output requirements are compared under the assumption of ideal I/O, the practical achievable results may even contradict the *ideal* performance comparison. A further complication is that hardware designers are not used to sharing source code, and their community does not force them to do so. The SHA-3 competition, on the other hand, can benefit from an open-source approach in software as well as in hardware.

The purpose of this document is to describe a generic hardware interface for a hashing algorithm. The objective is not to make the fastest possible I/O interface, but instead an interface which would do well across a wide range of designs. We have evaluated the interface on several hashing algorithms - the appendix lists SHA-256 as an example - and plan to port SHA-3 candidates to this interface as well. We welcome feedback to the interface and would like to make it as useful as possible to the community.

## **2 Hardware Interface**

The hardware interface is a synchronous interface. Each input/output is sampled at the rising clock edge. The interface control signals enable data transfer to and from the hardware SHA implementation. The width of the data bus to/from the hardware SHA implementation is unspecified, but will generally be a 'natural' wordlength for data transfer (eg. 32 or 64 bits). It is the task of the platform encapsulation module to make additional adjustments to this wordlength, if needed. The following signals are defined on the low-level HW interface.

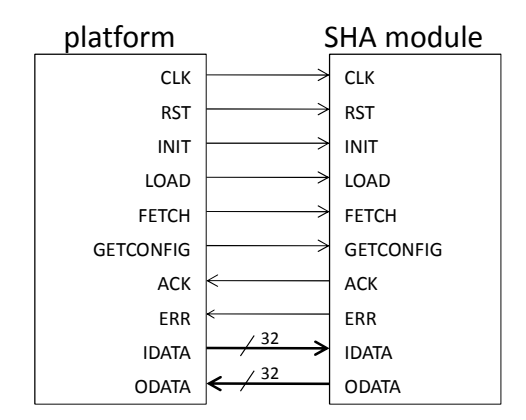

Figure 1: Overview of the interface signals

# **2.1 Port Signal Definition**

This section contains an overview of the SHA-FPGA HW interface signals.

|              |          |              | <b>Table 1:</b> HW Interface Signals                                                          |
|--------------|----------|--------------|-----------------------------------------------------------------------------------------------|
| Name         | Source   | Width        | Description                                                                                   |
| <b>CLK</b>   | Platform | 1            | Clock signal. All signal timings are related to                                               |
|              |          |              | the rising edge of <b>CLK</b> .                                                               |
| <b>RST</b>   | Platform | 1            | Reset signal. The RST signal is active HIGH                                                   |
|              |          |              | and is used to reset the SHA module regard-                                                   |
|              |          |              | less of the current status of the module. This                                                |
|              |          |              | signal lasts at least for one clock cycle. RST                                                |
|              |          |              | should be tied to the global platform reset, for                                              |
|              |          |              | example a power-on reset of the platform.                                                     |
|              |          |              | RST can initialize SHA module registers.                                                      |
|              |          |              | However, RST should NOT be used to initial-                                                   |
|              |          |              | ize the hash algorithm; there is a separate                                                   |
|              |          |              | control signal on the interface for this purpose.                                             |
| <b>INIT</b>  | Platform | 1            | When HIGH, the INIT signal initializes the                                                    |
|              |          |              | internal state of the SHA module regardless of                                                |
|              |          |              | the current status of the module. This signal                                                 |
|              |          |              | lasts at least for one clock cycle.                                                           |
| <b>LOAD</b>  | Platform | $\mathbf{1}$ | When HIGH, the LOAD signal indicates a                                                        |
|              |          |              | loading of one data word into the SHA mod-                                                    |
|              |          |              | ule. This signal remains HIGH until the first                                                 |
|              |          |              | rising clock edge when ACK is HIGH, which                                                     |
|              |          |              | completes the load operation. Block-based                                                     |
|              |          |              | algorithms may require multiple successive                                                    |
|              |          |              | LOAD operations to transfer a block of data.                                                  |
|              |          |              | The SHA module must internally keep track of                                                  |
|              |          |              | the data word count to format the block. The                                                  |
|              |          |              | maximum throughput of data transfers using                                                    |
|              |          |              | this mechanism is one word per clock cycle.                                                   |
| <b>FETCH</b> | Platform | $\mathbf{1}$ | When HIGH, the FETCH signal indicates a                                                       |
|              |          |              | fetching of one data word from the SHA mod-                                                   |
|              |          |              | ule. This signal remains HIGH until the first                                                 |
|              |          |              | rising clock edge when ACK is HIGH, which                                                     |
|              |          |              | means the fetching operation has been fi-                                                     |
|              |          |              | nished. The data fetched out can be the SHA                                                   |
|              |          |              | digest or the error code according to the status                                              |
|              |          |              | of the SHA module. For block-based algo-                                                      |
|              |          |              | rithms, the SHA module must internally keep<br>track of the amount of data provided and trig- |
|              |          |              | ger execution of the SHA algorithm if needed.                                                 |
|              |          |              | The maximum throughput of data transfers                                                      |
|              |          |              |                                                                                               |

**Table 1:** HW Interface Signals

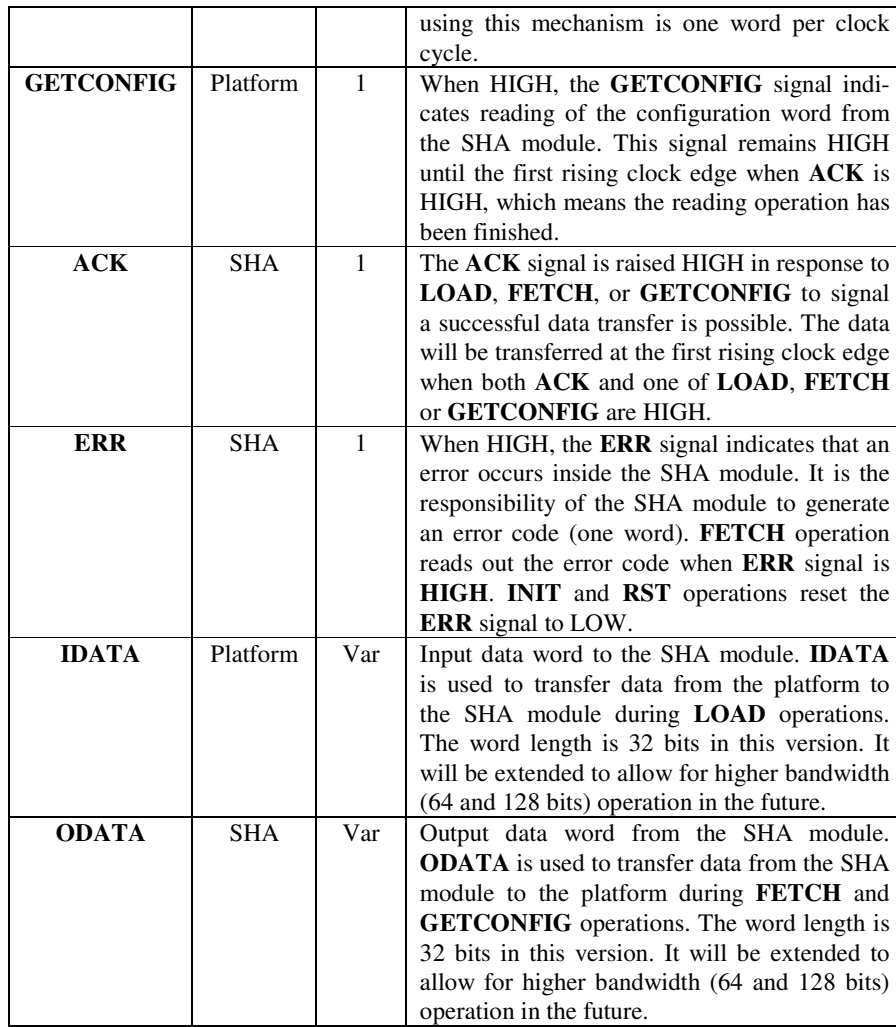

## **2.2 Data Organization**

## **2.2.1 IDATA and ODATA**

The bit/byte organization of a data word will use the same conversion as for the FIPS-197 AES standard and is summarized as follows. Bits in the input sequence are counted right to left. Bits in a byte are numbered from left to right, ie. b7, b6, b5, …, b1, b0. Bytes in a byte array are numbered right to left, ie. byte0, byte1, byte2, …. Thus, a data word of 1111000011001100 will correspond to the following byte sequence: 0xF0, 0x66. In a block of data, words are organized right to left, i.e. word0, word1, word2.

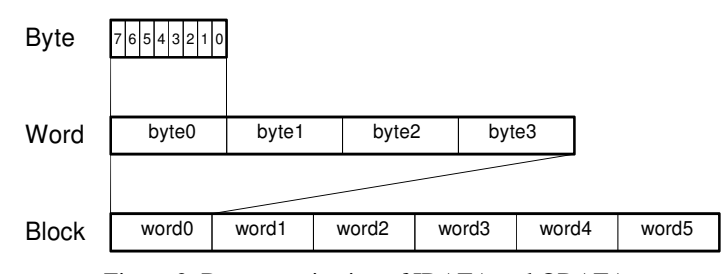

Figure 2: Data organization of IDATA and ODATA

#### **2.2.2 GETCONFIG**

The SHA module provides a configuration word for the platform that enables the platform to obtain basic I/O characteristics of the SHA module. The platform will normally request the GETCONFIG word just after reset of the SHA module. The resulting information may be used to configure hardware and software resources in the platform.

Figure 3 illustrates the format of the GETCONFIG word. It contains 4 fields, formatted in a 32-bit word.

**output streaming** (bit 31): When this bit is 1, the SHA module will ALWAYS provide a data block to ODATA using back-to-back transfers. Once the first word of a block is transferred using FETCH, all subsequent words of the same block will be transferred in consecutive clock cycles. The platform must ensure that it has adequate hardware data transfer capabilities to transfer all the words of a block at this rate.

- **input streaming** (bit 30): When this bit is 1, the SHA module will ALWAYS read data block from IDATA using back-to-back transfers. Once the first word of a block is transferred using LOAD, all subsequent words of the same block will be read in consecutive clock cycles. For SHA modules with hardware padding capacity, input streaming is not supported.
- **padding** (bit 29): When this bit is 1, the SHA module has word-level padding capabilities in hardware. This means that the loading of a data block through LOAD commands is incomplete when the first FETCH command is given, the SHA module will perform automatic padding on the partially loaded block.
- **outblocksize** (bit 23 .. bit 16): The number of words in the digest calculated by the SHA module. This number corresponds to the number of FETCH commands required to transfer an output data block.
- **inblocksize** (bit 15 .. bit 0): The number of words in the input data block provided to the SHA module. This number corresponds to the number of LOAD commands required to transfer an input data block.

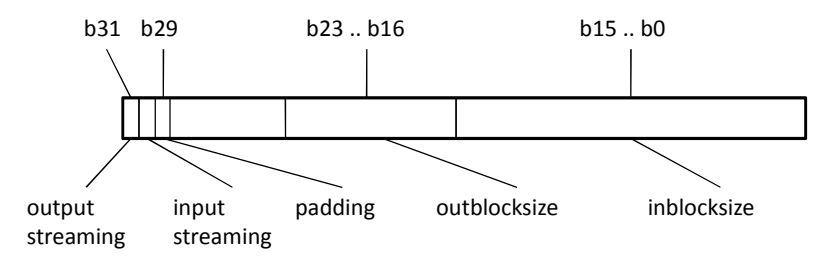

Figure 3: Definition of the GETCONFIG word.

## **2.2.3 ERROR**

The SHA module provides a error word for the platform that indicates the incorrect status inside the SHA module. When **ERR** is HIGH, the platform reads out error word by means of one **FETCH**. The resulting information may be used to handle the error. Currently, only one error is defined.

• **incomplete block** (bit 0): For the SHA module without padding capacity, when the **FETCH** signal goes HIGH before a complete block is loaded, the SHA module has no way to generate HASH digest. In such case, the SHA output **ERR** HIGH, in the meantime, set this bit to HIGH.

#### **2.3 Communication Protocol**

#### **2.3.1 Command Priority**

There are 5 different commands from the platform to the SHA module, including **RST**, **INIT**, **LOAD**, **FETCH**, and **GETCONFIG**. The priority of these commands is defined as follows.

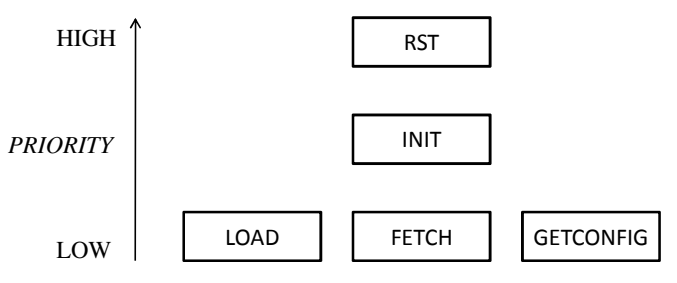

Figure 4: Priority of commands

The platform MUST guarantee that **LOAD**, **FETCH** and **GETCONFIG** will NOT be HIGH at the same time.

There are two types of command sequences to the SHA module:

- Single-phase commands use a single control signal from the platform to the SHA module. **RST** and **INIT** are single-phase commands.
- Two-phase commands use two control signals, one from the platform to the SHA module, and one from the SHA module to the platform. Two-phase commands are used when the SHA module must acknowledge command completion with **ACK**. **LOAD**, **FETCH**, and **GETCONFIG** are two-phase commands.

#### **2.3.2 RST**

**RST** is a single-phase command used to reset the SHA module. The platform keeps **RST** signal HIGH for at least one clock cycle and does not expect any feedback signal from the SHA module. Since **RST** has the highest priority, the SHA module should respond to it whenever **RST** is HIGH.

## **2.3.3 INIT**

**INIT** is a single-phase command used to initialize the SHA module by the platform. The platform keeps **INIT** signal HIGH for at least one clock cycle and does not expect any feedback signal from the SHA module. Since **INIT** has the higher priority than **LOAD**, **FETCH**, and **GETCONFIG**, **INIT** can interrupt these three command operations and also interrupt the calculation inside the SHA module.

## **2.3.4 LOAD**

**LOAD** is a two-phase command used to write one word into the SHA module. LOAD is used in conjunction with the **ACK** control signal, and the **IDATA** data signal. The communication protocol of **LOAD** is similar to that of the 'write' operation in a Bus. Figure 5 shows a simple transfer, one with no wait states.

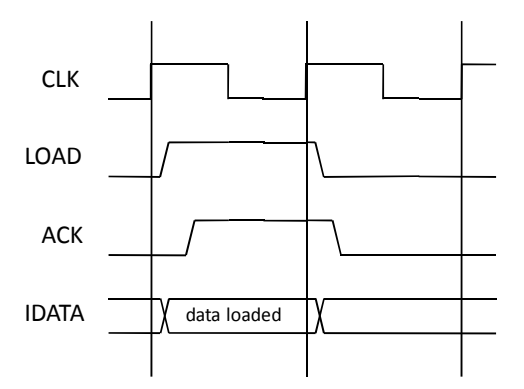

Figure 5: LOAD transfer with no wait states

In a simple transfer with no wait states:

- 1) The platform drives **LOAD** HIGH after the first rising clock edge;
- 2) The SHA module responds to **LOAD** by driving **ACK** HIGH before the second rising clock edge;
- 3) The platform samples **ACK** on the second rising clock edge;
- 4) The SHA module then samples **IDATA** on the second rising clock edge;
- 5) The platform drives **LOAD** LOW after the second rising clock edge, if there no back-to-back **LOAD** after this one.
- 6) The SHA module responds to **LOAD** (LOW) by driving **ACK** LOW before the third rising clock edge.

The SHA module could insert several wait states into a load transfer. Suppose the SHA module wants to insert two wait states, as shown in Figure 6.

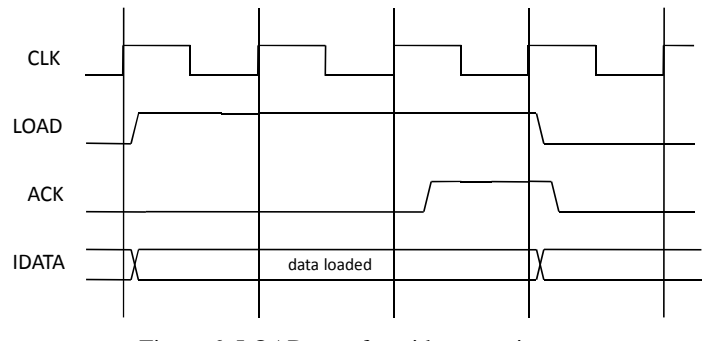

Figure 6: LOAD transfer with two wait states

- 1) The platform drives **LOAD** HIGH after the first rising clock edge;
- 2) The SHA module keeps **ACK** LOW on the second and third rising clock edge;
- 3) The platform keeps **LOAD** HIGH until the fourth rising clock edge since it does not sample a HIGH **ACK** on the second and the third rising clock edge;
- 4) The SHA module drives **ACK** HIGH after the third rising clock edge;
- 5) The platform samples **ACK** on the fourth rising clock edge;
- 6) The SHA module then samples **IDATA** on the fourth rising clock edge;
- 7) The platform drives **LOAD** LOW after the fourth rising clock edge, if there no back-to-back **LOAD** after this one.
- 8) The SHA module responds to **LOAD** (LOW) by driving **ACK** LOW before the fifth rising clock edge.

#### **2.3.5 FETCH**

**FETCH** is a two-phase command used to retrieve data from the SHA module. **FETCH** is used in conjunction with the **ACK** control signal and the **ODATA** data signal. When **ERR** is LOW**, FETCH** is used to read one word of the SHA digest from the SHA module; when **ERR** is HIGH, **FETCH** reads out the error code. The communication protocol of **FETCH** is similar to that of the 'read' operation in a Bus. Figure 7 shows a simple transfer, one with no wait states.

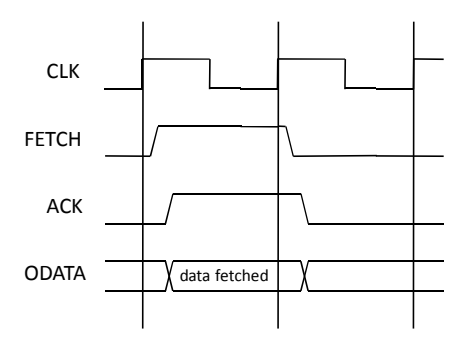

Figure 7: FETCH transfer with no wait states

In a simple transfer with no wait states:

- 1) The platform drives **FETCH** HIGH after the first rising clock edge;
- 2) The SHA module responds to **FETCH** by driving **ACK** HIGH and putting the output data to ODATA before the second rising clock edge;
- 3) The platform samples **ACK** and **ODATA** on the second rising clock edge;
- 4) The platform drives **FETCH** LOW after the second rising clock edge, if there no back-to-back **FETCH** after this one.
- 5) The SHA module responds to **FETCH** (LOW) by driving **ACK** LOW before the third rising clock edge.

The SHA module could insert several wait states into a fetch transfer. Suppose the SHA module wants to insert two wait states, as shown in Figure 8.

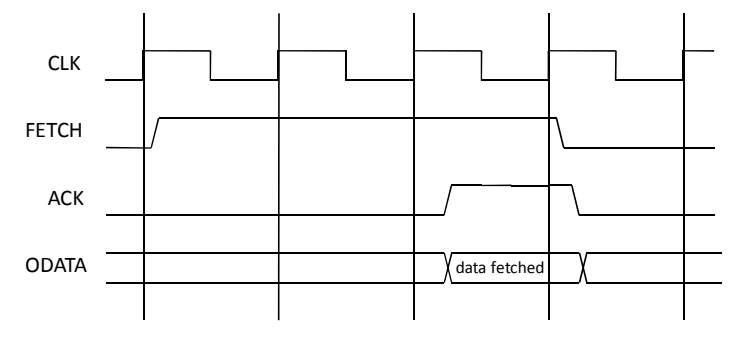

Figure 8: FETCH transfer with two wait states

- 1) The platform drives **FETCH** HIGH after the first rising clock edge;
- 2) The SHA module keeps **ACK** LOW on the second and third rising clock edge;
- 3) The platform keeps **FETCH** HIGH until the fourth rising clock edge since it does not sample a HIGH **ACK** on the second and the third rising clock edge;
- 4) The SHA module drives **ACK** HIGH and puts the output data to **ODATA** after the third but before the fourth rising clock edge;
- 5) The platform samples **ACK** and **ODATA** on the fourth rising clock edge;
- 6) The platform drives **FETCH** LOW after the fourth rising clock edge, if there no back-to-back **FETCH** after this one.
- 7) The SHA module responds to **FETCH** (LOW) by driving **ACK** LOW before the fifth rising clock edge.

The platform also supports streaming data transfer. For some SHA modules, once the output transfer is triggered, the HASH digest will be output in a stream that is a back-to-back output sequence. This characteristic including the number of words in a stream transfer should be indicated in the configuration code (see Section 1.2.2). Figure 9 presents an example of streaming output with one wait state.

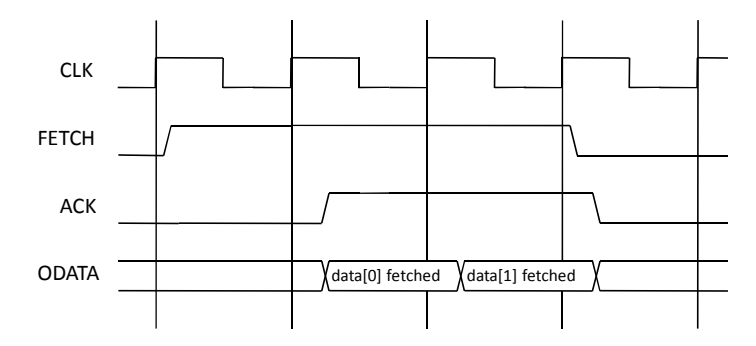

Figure 9: Two-word streaming FETCH transfer with one wait state

## **2.3.6 GETCONFIG**

**GETCONFIG** is used to read the configuration word from the SHA module. It is a two-phase command that works together with the **ODATA** and **ACK** signals. The communication protocol of **GETCONFIG** is exactly the same as that of the **FETCH** operation. Figure 10 shows a simple transfer, one with no wait states.

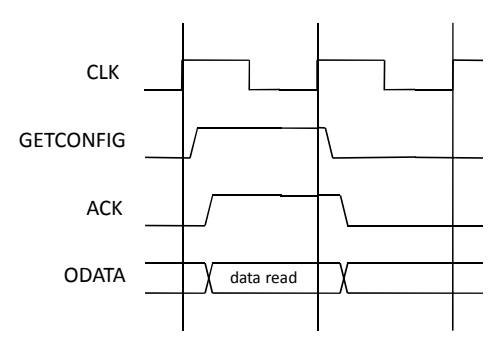

Figure 10: GETCONFIG transfer with no wait states

In a simple transfer with no wait states:

- 1) The platform drives **GETCONFIG** HIGH after the first rising clock edge;
- 2) The SHA module responds to **GETCONFIG** by driving **ACK** HIGH and putting the output data to **ODATA** before the second rising clock edge;
- 3) The platform samples **ACK** and **ODATA** on the second rising clock edge;
- 4) The platform drives **GETCONFIG** LOW after the second rising clock edge, if there no back-to-back **GETCONFIG** after this one.

The SHA module responds to **GETCONFIG** (LOW) by driving **ACK** LOW before the third rising clock edge.

The SHA module could insert several wait states into a fetch transfer. Suppose the SHA module wants to insert two wait states, as shown in Figure 11.

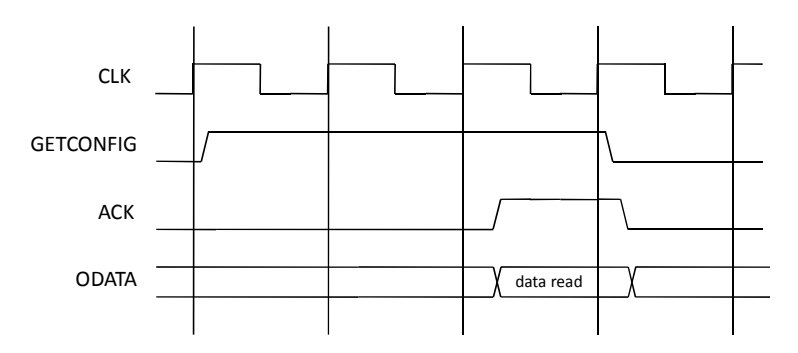

Figure 11: GETCONFIG transfer with two wait states

- 1) The platform drives **GETCONFIG** HIGH after the first rising clock edge;
- 2) The SHA module keeps **ACK** LOW on the second and third rising clock edge;
- 3) The platform keeps **GETCONFIG** HIGH until the fourth rising clock

edge since it does not sample a HIGH **ACK** on the second and the third rising clock edge;

- 4) The SHA module drives **ACK** HIGH and puts the output data to **ODATA** after the third but before the fourth rising clock edge;
- 5) The platform samples **ACK** and **ODATA** on the fourth rising clock edge;
- 6) The platform drives **GETCONFIG** LOW after the fourth rising clock edge, if there no back-to-back **GETCONFIG** after this one.
- 7) The SHA module responds to **GETCONFIG** (LOW) by driving **ACK** LOW before the fifth rising clock edge.

#### **Appendix A: SHA-256 module in Verilog**

```
/* 
sha256 implementation 
Designer: Sergey Morozov 
no data on init 
non-streaming fetch 
getconfig implemented needs to be defined 
digest_ready internal only 
10/02 - altered the busy signal to go high on the 15-16 round 
         transition, as long as load was high 
10/17 - fixed blocking assignments, synthesized 
         Timing constraint: Default period analysis for Clock 'clk' 
         Clock period: 17.085ns (frequency: 58.531MHz) 
         Total number of paths / destination ports: 2687166063 / 2202 
  Device utilization summary: 
--------------------------- 
Selected Device : 3s500eft256-5 
 Number of Slices: 1322 out of 4656 28%<br>Number of Slice Flip Flops: 1101 out of 9312 11%
Number of Slice Flip Flops: 1101 out of 9312 11%<br>Number of 4 input LUTs: 2456 out of 9312 26%
 Number of 4 input LUTs: 2456<br>Number of IOs: 71
Number of IOs: 71<br>Number of bonded IOBs: 71 out of
Number of bonded IOBs: 71 out of 190 37%<br>Number of GCLKs: 1 out of 24 4%
Number of GCLKs:
 10/21 - added in an additional round to do the addback of hash value 
          in order to reduce the overall critical path 
 10/27 - removed arrays+bit-subvectors combination 
  10/30 - making the change to make the command valid on busy 
  11/05 - the module is now matches the new testbench protocol (ack 
          signal) 
*/ 
module sha256 (clk, rst, init, load, fetch, ack, idata, odata, getconfig, 
error); 
  // preload constants 
 reg [31:0] K_ROUND_CONSTANTS [0:63]; 
initial
  begin
   $readmemh("k_constants.txt",K_ROUND_CONSTANTS, 0, 63); 
   end
reg [31:0] H_INITIAL_CONSTANTS [0:7]; 
 initial
  begin
  $readmemh("h_constants.txt", H_INITIAL_CONSTANTS, 0, 7);
   end 
 input clk; 
 input rst;
```

```
input init; 
input load; 
input fetch; 
input getconfig; 
output ack; 
reg busy; 
        digest_ready, data_valid, getconfig_responce;
 integer count; //used in for loops 
 input [31:0] idata; 
output reg [31:0] odata; 
output error; 
reg error_reg; 
assign error = error_reg; 
 //stores the round of the hashing process 
reg [7:0] round; 
 //store intermediate values during hash 
reg[31:0] a, b, c, d, e, f, g, h; 
 // stores the input words from idata, and also the extended words for 
 // rounds 16-64 
reg[31:0] word [0:15]; 
reg[31:0] hash [0:7]; 
wire [31:0] main_s0, main_s1, main_maj, 
              main_t1, main_t2, main_ch, 
             k_constant, word_s0, word_s1; 
wire [31:0] word1, word14; 
wire [31:0] extended_word, current_word; 
reg [3:0] digest_display; 
 // acknowledge signals 
wire master_ack; 
assign fetch_ack = fetch & data_valid & (|digest_display); 
assign load_ack = load & (~busy); 
assign getconfig_ack = getconfig & getconfig_responce;
assign master_ack = fetch_ack | load_ack | getconfig_ack;
assign ack = master_ack; 
 // main loop functions 
 // (a rightrotate 2) xor 
 // (a rightrotate 13) xor 
 // (a rightrotate 22) 
assign main_s0 = \{a[1:0], a[31:2]\} ^
                   {a[12:0],a[31:13]} ^ 
                   {a[21:0],a[31:22]}; 
 // (a and b) xor (a and c) xor (b and c) 
 assign main_maj = (a \& b) ^ (b \& c) ^ (a \& c);
 // s0 + maj 
assign main_t2 = main_s0 + main_maj; 
 // (e rightrotate 6) xor
```

```
 // (e rightrotate 11) xor 
 // (e rightrotate 25) 
assign main_s1 = {e[5:0], e[31:6]} ^
                    {e[10:0],e[31:11]} ^ 
                    {e[24:0],e[31:25]}; 
 // (e and f) xor ((not e) and g) 
 assign main_ch = (e & f) ^ (~e & g); 
assign k_constant = K_ROUND_CONSTANTS[round%64];
assign main_t1 = h + main_s1 + k_constant + current_word + main_ch; 
assign word1 = word[1]; 
\text{assign world14} = \text{word}[14]; // (word[1] rightrotate 7) xor 
 // (word[1] rightrotate 18) xor 
 // (word[1] rightshift 3) 
assign word_s0 = {word1[6:0], word1[31:7]} ^
                    {word1[17:0],word1[31:18]} ^ 
                    {3'b000,word1[31:3]}; 
 // (word[14] rightrotate 17) xor 
 // (word[14] rightrotate 19) xor 
 // (word[14] rightshift 10]); 
assign word_s1 = {word14[16:0], word14[31:17]} ^
                    {word14[18:0],word14[31:19]} ^ 
                    {10'b00_0000_0000,word14[31:10]};
assign extended_word = word[0] + word_s0 + word[9] + word_s1; 
 // for rounds 0-15 the idata is used for input word 
 // for the other rounds the extended word is used 
assign current_word = ((round < 'd16) | digest_ready) ? 
                         idata : extended_word; 
always @(posedge clk) begin
 data_value \leftarrow fetch; getconfig_responce <= getconfig; 
end
always @(posedge clk or posedge rst) begin
  //reset operation and clear hash values 
  if (rst) begin //reset operation 
  digest_ready \leq 'b0;
 digest_display <= 'd0; 
 odata <= 'd0; 
  busy \leq 'b0;
  round \leq 'b0;
   error_reg <= 'b0; 
 // these are not strictly necessary to reset, 
 // they are used "safely" in the rest of the module 
  a \langle = 0; b \rangle = 0; c \langle = 0;d \langle 0; e \rangle = 0; e \langle 0; f \rangle = 0;
  g \le 0; h \le 0;for( count =0; count < 8; count = count +1)
    begin
    hash[count] \leq 0;
    end
```

```
for( count =0; count < 32; count = count +1)
    begin
      word[count] <= 0; 
     end
  end
  else begin 
   if (init) begin 
    digest_display <= 'd0; 
    digest_ready <= 'b0; 
   round \overline{\left(1, 0\right)} \overline{\left(1, 0\right)};
   odata \leq 'd0;
 error_reg <= 'b0; 
busy \langle = 'b0;for( count =0; count < 8; count = count +1)
     begin
     hash[count] <= H_INITIAL_CONSTANTS[count];
      end
    a <= H_INITIAL_CONSTANTS[0]; 
   b \leq H_{\text{INITIAL\_CONSTANTS[1]}}; c <= H_INITIAL_CONSTANTS[2]; 
 d <= H_INITIAL_CONSTANTS[3]; 
    e <= H_INITIAL_CONSTANTS[4]; 
 f <= H_INITIAL_CONSTANTS[5]; 
 g <= H_INITIAL_CONSTANTS[6]; 
    h <= H_INITIAL_CONSTANTS[7]; 
   end 
   else if ((~busy)) begin 
            // when the module is not busy operation is 
            // based input signals (init, load, fetch, getconfig) 
           // will receive 16th input word on the next round and 
           // go busy to calculate the hash for the block 
    \mathbf{if} (load \&& (round == 'd15)) begin
     busy \leq 'b1;
      word[round] <= idata; 
round \le round + 1;
 digest_ready <= 'b0; 
     digest_display <= 'd0; 
     a \leq \text{main\_t1} + \text{main\_t2};b \leq a;c \leq b;
    d \leq c;
     e \leq d + \text{main\_tl};
     f \leq e;
     g \leq f;
    h \leq g;
     end
     // taking in input words and calculating the 
     // intermediate hash value 
     else if (load && (round < 'd15)) begin 
      word[round] <= idata; 
     round \le round + 1;
      digest_ready <= 'b0; 
      digest_display <= 'd0;
```

```
a \leq \text{main\_t1} + \text{main\_t2};b \leq a;c \leq b;
    d \leq c;
    e \leq d + \text{main\_tl};
    f \leq e;
    g \leq f;
    h \leq g;
    end
     // displaying the digest 
    else if (digest_ready && digest_display > 'd0) begin 
     if (digest_display >= 'h8) digest_display <= 'd0; 
     else begin
      odata <= hash[digest_display%8]; 
      digest_display <= digest_display + 'b1; 
     end
    end
     // trigger digest display 
    else if (digest_ready && fetch) begin
    odata \leq hash[0];
    digest_display \le 'dl;
    end
    else if (fetch && (~digest_ready)) begin
 busy <= 'd127; 
 error_reg <= 'b1; 
     digest_ready <= 'b1; 
    digest_display \le 'b1;
     odata <= 32'hdeaddead; //error code 
    end
     // need to put actual getconfig data into here 
     // cannot recall the specific arrangement of bits 
    else if (getconfig) begin
    odata \leq {1'b1,1'b0, 14'd8, 16'd16};
    end
    else begin
    busy \leftarrow 'b0;
    end
   end //end if (~busy) 
   else begin // if busy is high operation is based on internal 
                // state, input signals are not considered 
   if ((round > 'd15) \&& (round < 'd63)) begin
     // continuing execution after all load are done 
      // downshift word[] every round to accomodate new extended_word 
    for (count = 0; count < 15; count = count +1)
      begin
      word[count] \le word[count+1];
      end
 word[15] <= extended_word; 
round \le round + 1;
    h \leq g;
    g \leq f;
     f \leq e;
```

```
e \leq d + \text{main\_tl};
    d \leq c;
    c \leq b;
    b \leq a;
    a \leq \text{main\_t1} + \text{main\_t2}; end
     // last true round of operation, no need to compute the 
     // extended_word or to shift word this time 
     else if (round == 'd63) begin
    round \le round + 1;
    h \leq q;
g \leq f;
f \leq e;e \leq d + \text{main\_tl};
    d \leq c;
    c \leq b;
    b \leq a;a \leq \text{main\_t1} + \text{main\_t2}; end 
     // update the hash values with values from the previous 
     // block the module is finished with the current data block 
 // after this 
 else if (round == 'd64) begin
 digest_ready <= 'b1; 
round \leq 'd0;
busy \leq 'b0;
    hash[0] \leq hash[0] + a;
hash[1] \leq hash[1] + b;
hash[2] \leq hash[2] + c;
hash[3] \leq hash[3] + d;
hash[4] \leq hash[4] + e;
hash[5] \leq hash[5] + f;
hash[6] \leq hash[6] + g;
hash[7] \leq hash[7] + h;
    a \leq \text{hash}[0] + a;b \leq \text{hash}[1] + b;c \leq \text{hash}[2] + c;d \leq \text{hash}[3] + d;e \leq \text{hash}[4] + e;f \leq \text{hash}[5] + f;g \leq \text{hash}[6] + g;h \leq \text{hash}[7] + h; end
     //not used 
     else if (round == 'd127) begin 
 //error condition, keep busy high 
busy \leq 'bl;
    end
   end
  end
end
```

```
endmodule
```
This is an example of how fetch is handled by the module

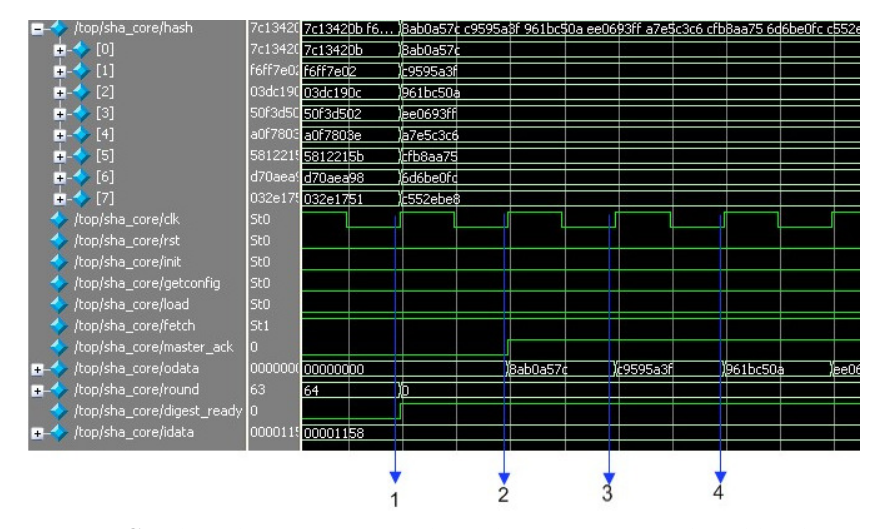

The **FETCH** signal is set HIGH sometime prior. The testbench is waiting for the first clock edge when **FETCH** and **master\_ack** are both HIGH to sample the value on **ODATA**. The SHA-256 module is calculating the hash.

- On clock edge 1 the module finishes the computation of the hash. Notice how the hash values change after the clock edge.
- On clock edge **2** the module places the first word of the hash on the **ODATA** bus. The **data\_valid** signal (refer to previous section) is also set to HIGH, and **master\_ack** goes HIGH right after the clock edge as the result.
- Clock edge **3** is the first clock edge where **master\_ack** and **FETCH** are both HI. Therefore the data transfer from the SHA-256 module to the testbench occurs here (the value transferred is **0x8ab0a57c**) . Since the SHA-256 module is streaming, the next word of hash is put on **ODATA** after the clock cycle.
- On clock edge **4** the value 0xc9595a3f is transferred and word on **ODATA** is updated. The operation continues until all of the data is transferred (not shown in the diagram).

The next example shows how load of a 2nd block is done.

In this situation the module was computing the hash of the first block. Meanwhile, the testbench already set the **FETCH** signal to HIGH, indicating that the next data is ready on the **IDATA**.

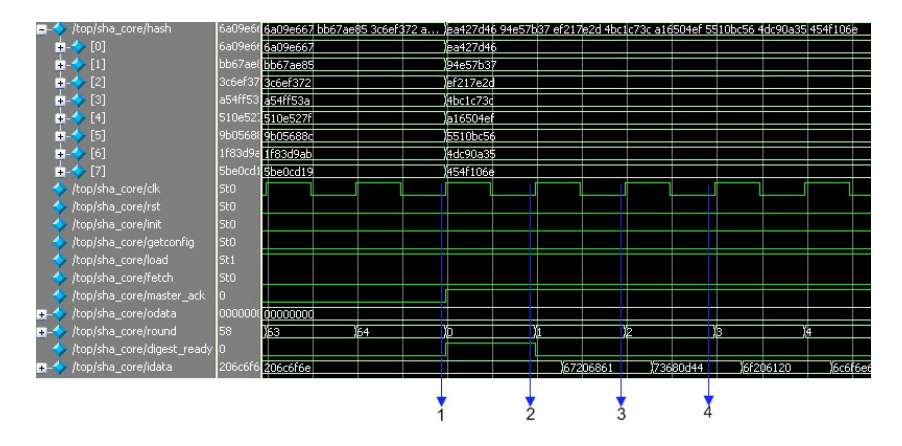

- On clock edge **1** the module finishes the computation of the hash. Notice how the hash values change after the clock edge. Also note that even though **master\_ack** signal goes HIGH after this clock edge, it is not high prior to it, therefore no data transfer has taken place.
- On clock edge **2** the module is acknowledging the **FETCH** signal. The data transfer between the testbench and the module takes place here. The value transferred is 0x206c6f6e.
- On clock edge 3 the module continues to see the HIGH fetch signal, indicating that the next word of data is already on the **IDATA** bus. The **master\_ack** remains HIGH, so the 2nd data transfer takes place here. The value transferred is 0x67206861.
- On clock edge **4** the data transfer continues. The value transferred ix 0x73680d44. This procedure continues until the entire block is loaded (not shown in the diagram).

#### **Appendix B: SHA-256 memory-mapped PLB coprocessor in GEZEL<sup>3</sup>**

The following listing illustrates how the SHA-FPGA interface can be integrated into a coprocessor.

```
// SHA 256 kernel 
dp sha256 (in init : ns(1); 
             in load<br>in fetch
                             in fetch : ns(1); 
              in getconfig : ns(1); 
               out ack : ns(1); 
             out err : ns(1);<br>
in idata : ns(32)
              in idata : ns(32);<br>
out odata : ns(32)
                              out odata : ns(32) ) { 
  lookup k constant : ns(32) = {
     0x428a2f98, 0x71374491, 0xb5c0fbcf, 0xe9b5dba5, 
     0x3956c25b, 0x59f111f1, 0x923f82a4, 0xab1c5ed5, 
     0xd807aa98, 0x12835b01, 0x243185be, 0x550c7dc3, 
     0x72be5d74, 0x80deb1fe, 0x9bdc06a7, 0xc19bf174, 
     0xe49b69c1, 0xefbe4786, 0x0fc19dc6, 0x240ca1cc, 
     0x2de92c6f, 0x4a7484aa, 0x5cb0a9dc, 0x76f988da, 
     0x983e5152, 0xa831c66d, 0xb00327c8, 0xbf597fc7, 
     0xc6e00bf3, 0xd5a79147, 0x06ca6351, 0x14292967,
     0x27b70a85, 0x2e1b2138, 0x4d2c6dfc, 0x53380d13, 
     0x650a7354, 0x766a0abb, 0x81c2c92e, 0x92722c85, 
     0xa2bfe8a1, 0xa81a664b, 0xc24b8b70, 0xc76c51a3, 
 0xd192e819, 0xd6990624, 0xf40e3585, 0x106aa070, 
 0x19a4c116, 0x1e376c08, 0x2748774c, 0x34b0bcb5, 
 0x391c0cb3, 0x4ed8aa4a, 0x5b9cca4f, 0x682e6ff3, 
 0x748f82ee, 0x78a5636f, 0x84c87814, 0x8cc70208, 
 0x90befffa, 0xa4506ceb, 0xbef9a3f7, 0xc67178f2 }; 
   //reg errstate : ns(1); // error bit 
   reg load_reg, fetch_reg, init_reg : ns (1); 
   reg a,b,c,d,e,f,g,h : ns( 32); 
  reg word : ns(512);<br>
reg hash : ns(256);
                            region<br>regions (256);
  reg digest_display
   reg round : ns( 8); 
   reg odata_reg, idata_reg : ns( 32); 
  reg error_reg : ns( 1);<br>
reg getconfig_reg : ns( 1);<br>
reg accept_load : ns( 1);
  reg getconfig_reg
  reg accept_load : ns( 1);<br>
reg odata_ready : ns( 1);
  reg odata_ready
   sig fetch_ack : ns(1); 
   sig load_ack : ns(1); 
   sig getconfig_ack : ns(1); 
   sig nh0, nh1, nh2, nh3, nh4, nh5, nh6, nh7 : ns(32);
```
<u>.</u>

<sup>3</sup> Gezel Homepage, http://rijndael.ece.vt.edu/gezel2

```
sig main_s1 : ns(32);<br>sig main_maj : ns(32);
 sig main_maj
 sig main_t1 : ns(32);<br>
sig main_t2 : ns(32);
 sig main_t2 : ns(32);<br>
sig main_ch : ns(32);
 sig main_ch
 sig word_s0 : ns(32);<br>
sig word_s1 : ns(32);
 sig word_s1 : ns(32);<br>
sig word1 : ns(32);
 sig word1
 sig word14 : ns(32);<br>sig extended_word : ns(32);
 sig extended_word : ns(32);<br>
sig hashsel : ns(32);
 sig hashsel : ns(32);<br>
sig current_word : ns(32);
 sig current_word
 sig round_select : ns( 6);<br>
reg ack_reg : ns( 1);
 reg ack_reg
  always { 
    idata_reg = idata; 
    odata = odata_reg; 
    err = error_reg; 
    fetch_reg = fetch; 
   init\_req = init;load\_reg = load; getconfig_reg = getconfig; 
 fetch_ack = fetch & odata_ready ; 
load\_ack = (round < 15 ) ? (load & accept_load) : 0;
    getconfig_ack = getconfig & getconfig_reg; 
   ack = fetch_ack | load_ack | getconfig_ack;
   ack\_reg = ack;hashsel = (digest_display == 0) ? hash[ 0: 31] :
               (digest_display == 1) ? hash[ 32: 63] :<br>(digest_display == 2) ? hash[ 64: 95] :
               (digest\_display ==(digest\_display = 3) ? hash [96:127] :
 (digest_display == 4) ? hash[128:159] : 
 (digest_display == 5) ? hash[160:191] : 
               (digest\_display == 6) ? hash[192:223] : hash[224:255];
main_s0 = (a[1:0] # a[31:2]) ^
(a[12:0] \# a[31:13]) ^
(a[21:0] \# a[31:22]);
main_maj = (a \& b) ^ (b \& c) ^ (a \& c);
 main_t2 = main_s0 + main_maj; 
main\_s1 = (e[5:0] # e[31:6])(e[10:0] \# e[31:11]) ^
(e[24:0] \# e[31:25]);
main_ch = (e & f) ^ (~e & g);
   round\_select = round[5:0];
   main_t = h + main_s1 + k_{constant} (round_select) +
               current_word + main_ch; 
word1 = word[32:63];word14 = word[448:479];
 word_s0 = (word1[ 6: 0] # word1[31: 7]) ^ 
 (word1[17: 0] # word1[31:18]) ^ 
                word1[31: 3]; 
   word_s1 = (word14[16:0] # word14[31:17]) (word14[18:0] # word14[31:19]) ^ 
                word14[31:10]; 
   extended\_word = word[0:31] + word_S0 + word[288:319] + word_S1;
```
**sig** main\_s0 : **ns**(32);

```
 current_word = (round > 15) ? extended_word : idata_reg; 
nh0 = hash[ 0: 31] + a;nh1 = hash[32: 63] + b;nh2 = hash[ 64: 95] + c; nh3 = hash[ 96:127] + d; 
    nh4 = hash[128:159] + e; 
nh5 = hash[160:191] + f;nh6 = hash[192:223] + g; nh7 = hash[224:255] + h; 
  } 
  sfg initialize{ 
   hash =0x5be0cd191f83d9ab9b05688c510e527fa54ff53a3c6ef372bb67ae856a09e667; 
round = 0;a = 0x6a09e667;b = 0xbb67ae85;
   c = 0x3c6ef372;d = 0xa54ff53a; e = 0x510e527f; 
   f = 0x9b05688c;q = 0x1f83d9ab;h = 0x5be0cd19;odata\_reg = 0x12345678; digest_display = 0; 
 accept_load = 1; 
 odata_ready = 0; 
 \lambda sfg stop_accept_load{ 
    accept_load = 0; 
   } 
  sfg start_accept_load{ 
 accept_load = 1; 
 } 
  sfg take_in_odata { 
   word = idata_reg # word[511:32]; } 
  sfg take_in_extended_word{ 
    word = extended_word # word[511:32]; 
   } 
   sfg update_state{ 
   a = \text{main\_t1} + \text{main\_t2};b = a;c = b;d = c;e = d + \text{main\_tl};f = e;g = f;h = g;round = round + 1;
  } 
  sfg update_hash{
```

```
a = nh0;b = nh1;c = nh2;d = nh3;e = nh4;f = nh5;g = nh6;
   h = nh7;hash = nh7 # nh6 # nh5 # nh4 # nh3 # nh2 # nh1 # nh0;
    round = 0; 
  } 
  sfg display_odata{ 
   odata\_reg = hashsel;odata\_ready = 1; digest_display = digest_display + 1; 
  } 
  sfg lower_odata{ 
   odata_ready = 0; 
  } 
  sfg display_error{ 
   odata\_reg = 0xdeaddead;
    odata_ready = 1; 
  } 
  sfg display_config_word{ 
   odata_reg = 0xffff; 
  } 
  sfg raise_error{ 
   error_reg = 1; 
  } 
  sfg nothing{} 
} 
fsm sha_ctrl (sha){ 
  initial S_uninit; 
  state S_ready, S_loading, S_calc, S_fetch, S_error; 
 es_uninit if (init_reg) then (initialize) -> S_ready;<br>
else (nothing) -> S_uninit;
           else (nothing)
  @S_ready if (init_reg) then (initialize) -> S_ready; 
        else if (load_reg & ack_reg) then 
                 ( update_state, take_in_odata ) -> S_loading; 
        else if (fetch_reg & ~ack_reg) then ( display_odata ) -> S_fetch; 
        else if (getconfig_reg) then (display_config_word) -> S_ready;<br>else (nothing) -> S_ready;
       else (nothing)
  @S_loading if (init_reg) then (initialize) -> S_ready; 
        else if ((round == 15) & load_reg) then 
           (update_state, take_in_odata, stop_accept_load) -> S_calc; 
        else if (load_reg) then 
           (update_state, take_in_odata) -> S_loading; 
        else if (fetch_reg) then (raise_error) -> S_error;<br>else (nothing) -> S_loading;
       else (nothing)
```

```
 @S_calc if (init_reg) then (initialize) -> S_ready; 
        else if (round == 64) then
            (update_hash,start_accept_load) -> S_ready; 
         else (update_state, take_in_extended_word) -> S_calc; 
   @S_fetch if (init_reg) then (initialize) -> S_ready; 
        else if (digest_display == 0) then (lower_odata) -> S_ready;<br>else if (fetch_reg) then (display_odata) -> S_fetch;
        else if (fetch_reg) then (display_odata) -> S_fetch;<br>else (nothing) -> S_fetch;
        else (nothing)
 @S_error if (init_reg) then (initialize) -> S_ready; 
 else if (fetch_reg) then (display_error ) -> S_error; 
      else if (init_reg) then (initialize) -> S_ready;<br>
else if (fetch_reg) then (display_error ) -> S_error;<br>
else (nothing) -> S_error;
}
```

```
// Instruction decoder
```

```
dp sha_decoder (in
             (in ins: ns(8);<br>in din: ns(32);<br>out status: ns(8);
 out status: ns(8); 
 out dout: ns(32)){ 
 reg init : ns(1); 
 reg load : ns(1); 
   reg fetch : ns(1); 
   reg getconfig : ns(1); 
  sig ack : ns(1);<br>
sig err : ns(1);
  sig err : ns(1);<br>req idata : ns(32)
 reg idata : ns(32); 
 sig odata : ns(32); 
   reg dout_r : ns(32); 
   reg ins_reg : ns(8); 
 reg st_id : ns(1); 
 reg ack_r : ns(1); 
   use sha (init, load, fetch, getconfig, ack, err, idata, odata); 
   always { 
   dot = dout_r;status = st_id;ins\_reg = ins;ack_r = ack; } 
   //1 
  sfg idle {init
load = 0;fetch = 0; getconfig = 0; 
idata = din;
dout_r = odata; } 
   //2 
  sfg init { init
load = 0;fetch = 0; getconfig = 0; 
 idata = 0; 
dout_r = 0;
```
}

```
 //3 
  sfg load { init load
load = 1;fetch = 0; getconfig = 0; 
          idata = din;<br>dout_r = 0;
          dout_r } 
  //4 
 sfg fetch { init = 0;<br>load = 0;
load = 0;fetch = 1;getconfig = 0;<br>idata = 0;
idata = 0;
dout_r = odata; } 
  //5 
 sfg checkload { init = 0;<br>load = 1;
load = 1;\text{fetch} = 0;getconfig = 0; idata = din; 
dout_r = 0; } 
  //6 
 sfg checkfetch { init = 0;<br>load = 0;
load = 0;\text{fetch} = 1;getconfig = 0;idata = 0;dout_r = odata; } 
 //7 the data will be ready after fetch high, so there is 1 clk delay sfg getdata { init = 0;
 sfg getdata { init = 0;<br>load = 0;
load = 0;fetch = 0;getconfig = 0; idata = 0; 
dout_r = odata; } 
  sfg sample_st {st_id = ack? 1: st_id;} 
 sfg clr_st \{st\_id = 0; \}} 
fsm fsha_decoder (sha_decoder) { 
    initial s0; 
    state s1, s2, s3, s4, s5, s6, s7; 
   \text{Qs0 (idle)} \rightarrow \text{s1;}\thetas1 if (ins_reg == 2) then (init) -> s2;
 else if (ins_reg == 3) then (load, clr_st) -> s2; 
 else if (ins_reg == 4) then (fetch, clr_st) -> s2; 
       else (idle)-> s1; 
\text{Qs2 if (ins_reg == 1) then (idle, chr_st) -> s1;} else (idle, clr_st) -> s2; 
}
```
27

```
ipblock myarm { 
   iptype "armsystem"; 
   ipparm "exec=sha_driver"; 
} 
// interface for 2 write, 2 read chip-enable channels 
ipblock regipif(out Bus2IP_Data : ns(32); 
                   out Bus2IP_BE : ns( 4);<br>
out Bus2IP_RdCE : ns( 2);
                   out Bus2IP_RdCE : ns( 2);<br>
out Bus2IP_WrCE : ns( 2);
                   out Bus2IP_WrCE : ns( 2);<br>
in IP2Bus_Data : ns(32);<br>
in IP2Bus_Ack : ns( 1);
 in IP2Bus_Data : ns(32); 
 in IP2Bus_Ack : ns( 1); 
                    in IP2Bus_Retry : ns( 1); 
 in IP2Bus_Error : ns( 1); 
 in IP2Bus_ToutSup : ns( 1)) { 
    iptype "xilinx_ipif_reg"; 
    ipparm "core=myarm"; 
    ipparm "regid=0x80000000"; // index for regs 
 ipparm "opid =0x80000004"; // operation id 
 ipparm "data =0x8000000C"; // data r/w channel 
} 
// Bus Interface 
$option "generic user_logic C_DWIDTH integer 32" 
$option "generic user_logic C_NUM_CE integer 2" 
dp user_logic(in Bus2IP_Data : ns(32); 
                 in Bus2IP_BE : ns( 4);<br>
in Bus2IP_RdCE : ns( 2);
                 in Bus2IP_RdCE : ns( 2);<br>
in Bus2IP_WrCE : ns( 2);
                 in Bus2IP_WrCE : ns( 2);<br>
out IP2Bus_Data : ns(32);
                 out IP2Bus_Data
                  out IP2Bus_Ack : ns( 1); 
                 out IP2Bus_Retry : ns( 1);<br>out IP2Bus_Error : ns( 1);
                 out IP2Bus_Error
                  out IP2Bus_ToutSup : ns( 1)) { 
    sig din, dout : ns(32); 
   sig status : ns(8);<br>
sig ins : ns(8);
   \sin \theta ins
   reg rdin, rdout : ns(32);<br>reg rins : ns(8);
   reg rins : ns(8);<br>
reg rstatus : ns(8);
   reg rstatus : ns(8);<br>
reg ip2bus_d : ns(32);<br>
reg ip2bus_a : ns(1);
   reg ip2bus_d
   reg ip2bus_a
    use sha_decoder(ins, din, status, dout); 
    always { 
      din = rdin;<br>rdout = dout:
      rdout = dot;<br>ins = rins;
      ins = rins;<br>rstatus = statu
      rstatus = status;<br>ip2bus_d = Bus2IP_
                        = Bus2IP_RdCE[0] ? rdout :
      \overline{B} Bus2IP_RdCE[1] ? rstatus : 0;<br>rins = Bus2IP_WrCE[1] ? Bus2IP_Data :
      rins = Bus2IP_WCE[1] ? Bus2IP_Data : rins;<br>rdin = Bus2IP_WCE[0] ? Bus2IP_Data : rdin;
      rdin = Bus2IP_WrCE[0] ? Bus2IP_Data : rdin;<br>IP2Bus_Data = ip2bus_d;
                       = ip2bus_d;
```

```
ip2bus_a = Bus2IP_WrCE[0] |
Bus2IP_WrCE[1] |
Bus2IP_RdCE[0] |
 Bus2IP_RdCE[1]; 
 IP2Bus_Ack = ip2bus_a; 
 IP2Bus_Retry = 0; 
 IP2Bus_Error = 0; 
 IP2Bus_ToutSup = 0; 
   } 
} 
dp top { 
 sig Bus2IP_Data : ns(32);<br>
sig Bus2IP_BE : ns(4);<br>
sig Bus2IP_RdCE : ns(2);
 sig Bus2IP_BE : ns( 4); 
 sig Bus2IP_RdCE : ns( 2); 
 sig Bus2IP_WrCE : ns( 2);<br>sig IP2Bus_Data : ns(32);
 sig IP2Bus_Data : ns(32); 
 sig IP2Bus_Ack : ns( 1); 
  sig IP2Bus_Retry : ns( 1); 
 sig IP2Bus_Error : ns( 1); 
 sig IP2Bus_ToutSup : ns( 1); 
  use myarm; 
  use regipif(Bus2IP_Data , 
Bus2IP_BE ,
 Bus2IP_RdCE , 
Bus2IP_WrCE ,
            Bus2IP_WrCE ,<br>IP2Bus_Data ,
             IP2Bus_Ack , 
             IP2Bus_Retry , 
 IP2Bus_Error , 
 IP2Bus_ToutSup ); 
  use user_logic(Bus2IP_Data , 
Bus2IP_BE ,
Bus2IP_RdCE ,
Bus2IP_WrCE ,
 IP2Bus_Data , 
               IP2Bus_Ack , 
               IP2Bus_Retry , 
               IP2Bus_Error , 
               IP2Bus_ToutSup ); 
} 
system S { 
  top;
```

```
}
```